<<中文版IIIustrator CS5平面设>>

书名:<<中文版IIIustrator CS5平面设计与制作精粹>>

, tushu007.com

10 ISBN 7030297938

13 ISBN 9787030297938

出版时间:2011-2

页数:344

PDF

更多资源请访问:http://www.tushu007.com

## , tushu007.com

## <<中文版IIIustrator CS5平面设>>

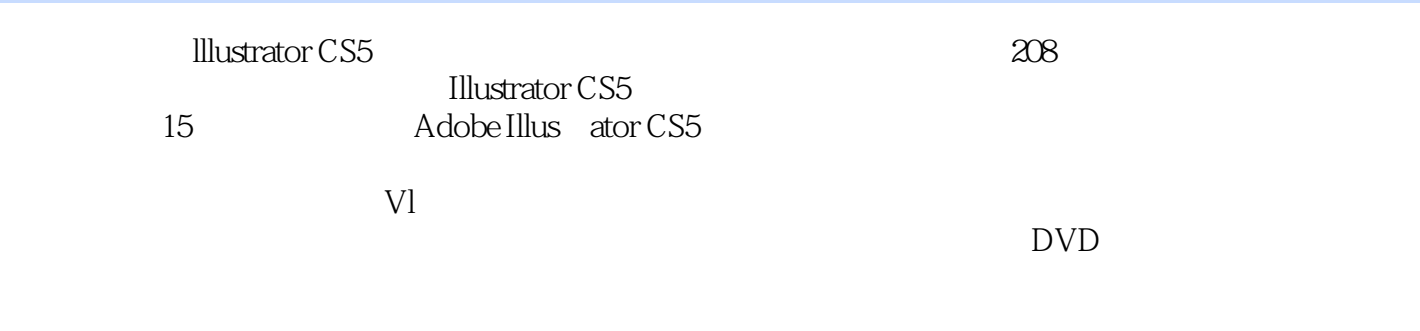

 $DVD$   $208$ 

, tushu007.com

<<中文版IIIustrator CS5平面设>>

1 IIIustrator CS5  $\rm CO1$  案例002 矢量图和位图 003 IIIustrator CS5 案例004 图像的显示比例 案例005 设置图像显示效果 案例006 新建和打开文件 案例007 保存文件 案例008 置入和导出文件 案例009 标尺、参考线和网络 010 IIIustrator CS5 O11  $2<sub>2</sub>$  $3<sub>3</sub>$ 第4章 填充和描边  $5<sub>5</sub>$  $6<sub>5</sub>$  $7$  $8<sub>2</sub>$  $9<sub>5</sub>$ 第10章 图层、动作和蒙版  $\begin{array}{c} 11 \\ 12 \end{array}$ 第12章 企业VI设计 第13章 招贴设计  $14$  $15$ 

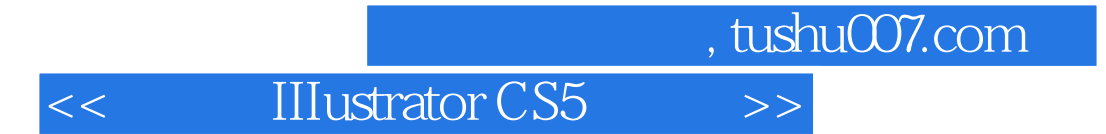

本站所提供下载的PDF图书仅提供预览和简介,请支持正版图书。

更多资源请访问:http://www.tushu007.com